### **EL CONTROL DE PUNTOS DE ACCESO DE NOMBRES EN EL SISTEMA INTEGRADO DE DOCUMENTACIÓN DE LA UNCUYO**

**Paula Ceriotto pceriotto@uncu.edu.ar**

**Biblioteca de la Facultad de Artes y Diseño, Universidad Nacional de Cuyo Centro Universitario – Parque Gral. San Martín s/n – (5500) Mendoza** 

#### **RESUMEN**

La normalización de los puntos de acceso es fundamental para optimizar la recuperación de la información en los catálogos públicos. El Sistema Integrado de Documentación (SID) de la Universidad Nacional de Cuyo, toma conciencia de la importancia de esta tarea dentro de los Procesos Documentales y comienza con su implementación. Este trabajo presenta lo realizado en este aspecto: capacitación del personal, reformateo a MARC21 de un catálogo ya existente, creación de nuevos registros de autoridad, uso en los registros bibliográficos, gestión y mantenimiento del catálogo de autoridades y las expectativas para el futuro.

# **1. INTRODUCCIÓN**

Actualmente todo el ámbito bibliotecario está abocado a brindar servicios de calidad. Dentro de éstos debe, necesariamente, incluirse a los catálogos automatizados que se ofrecen al público. La calidad se logra con buenas descripciones bibliográficas, con una correcta aplicación de las normas de catalogación y del formato de ingreso de datos, sin errores de tipeo o sintácticos y con la normalización de los puntos de acceso. Un catálogo bibliográfico bien construido, facilita al usuario la búsqueda y recuperación de información.

Los puntos de acceso de los registros bibliográficos (nombres de personas, entidades, títulos, materias) deben normalizarse con el propósito de establecer, de todas las variantes posibles, una forma única y uniforme para cada uno de ellos y sus relaciones. El conjunto de puntos de acceso normalizados conforman el catálogo de autoridades, cuya función es organizar y agrupar esta información para facilitar la recuperación de documentos, lo que permite mayor precisión al momento de la búsqueda.

El control de autoridades es lo que realmente otorga consistencia al catálogo público:

• Unifica puntos de acceso idénticos, pero que están expresados de forma diferente (variantes en los nombres, sinonimias)

- Diferencia puntos de acceso distintos que están expresados de la misma forma (homonimia y polisemia)
- Establece relaciones entre las formas no admitidas de un punto de acceso y su forma admitida (referencias de reenvío)
- Establece relaciones asociativas y jerárquicas entre los distintos puntos de acceso autorizados (referencias de relación)

#### **2. ANTECEDENTES**

En la época de los procesos técnicos en fichas, en la Universidad Nacional de Cuyo, esta tarea se realizaba sólo en dos de sus bibliotecas. Se confeccionaban "Catálogos de identidades" en la Biblioteca de la Facultad de Filosofía y Letras y en la Biblioteca Central. Es decir, la mayoría de los bibliotecarios nunca incorporaron dentro de sus procesos, el concepto de normalización de los puntos de acceso.

Cuando se comenzó con la automatización de los catálogos, alrededor del año 1991, la "identificación de autores" se suspendió creyendo que ya no era necesaria. Esta decisión fue un gravísimo error, que con el tiempo debió repararse.

La Biblioteca Central, comenzó entonces, a elaborar una base de datos de autoridades en ISIS/DOS (AUTOR), en formato local, pero basado en los campos de FOCAD para los puntos de acceso, a los cuales se les agregaron los subcampos necesarios para poder registrar las variantes a los nombres, las referencias de "Véase además", datos biográficos y fuentes de referencia consultadas. Sin saberlo, resultó bastante compatible con el formato MARC21 de autoridades.

El catálogo contenía los siguientes campos:

- **027** Título uniforme. Variantes del título. Referencias de véase además
- **028** Autor personal. Variantes del nombre. Referencias de véase además. Nacionalidad. Profesión
- **029 -** Autor institucional. Variantes del nombre. Referencias de véase además. Código ISO de país.
- **059** Notas (Fuentes consultadas con o sin éxito)

En el año 1998, debido a cambios de autoridades y traslados del personal involucrado en la carga, la base se cierra. Queda con 3145 registros de autores personales, entidades, reuniones y algunos títulos uniformes.

En el año 2005, con el reformateo a MARC21 de los catálogos bibliográficos de las bibliotecas del SID, mientras se realizaban los controles de calidad de los datos, se toma cabal conciencia de las inconsistencias en los puntos de acceso, no solamente entre los diferentes catálogos, sino dentro del mismo catálogo. Se encontraron autores ingresados de múltiples formas y, en el caso de las entidades también había muchos errores en la construcción de los encabezamientos. Por lo tanto se decidió que una vez que los catalogadores hubieran asimilado el formato MARC21 bibliográfico, era indispensable comenzar con la implementación del control de los puntos de acceso.

# **3. LOS COMIENZOS**

La *primera etapa* consistió en la preparación de capacitadores en Formato MARC21 de Autoridades, quienes se encargaron del reformateo de la base AUTOR y de la capacitación interna, que comenzó hacia fines de 2007. En estos cursos se enseñó, además del formato MARC21, los capítulos 22 a 26 de AACR2r, para evitar que se siguieran estableciendo puntos de acceso incorrectos y para que conocieran cómo se redactaban las referencias.

La *segunda etapa* fue dedicada a tomar decisiones básicas:

# **¿Qué puntos de acceso normalizar?**

Las bibliotecas del SID, como la mayoría de las bibliotecas universitarias, cuentan con poco personal. Ninguna está en condiciones de mantener el control de la totalidad de los puntos de acceso, por lo se decidió no realizar un control retrospectivo de todos los fondos. Se comenzó con los nombres de personas y entidades únicamente, que van surgiendo a partir de su implementación. Sin embargo, se podrán incluir algunos nombres geográficos y títulos uniformes, en la medida que su complejidad lo requiera. Los títulos de series y materias, quedarán para una etapa posterior.

# **¿En qué nivel de profundidad?**

Al tratarse de bibliotecas universitarias, se consideró apropiado crear registros completos. Lo que se busca con esto es, además de facilitar la consulta del catálogo, poder integrar en el futuro los registros a redes o catálogos colectivos nacionales.

Los registros de autoridad deben contener la siguiente información:

- *Cabecera o Leader*
- *Posiciones obligatorias para un nivel nacional del campo 008 (00-05, 09-16, 29, 31-33, 39)*
- *Forma normalizada (campos 1XX) y sus variantes (campos 4XX) Formas relacionadas (campos 5XX)*
- *Campos de referencias complejas (campos 663, 664)*
- *Justificación de la autoridad y sus variantes (campo 670)*
- *Datos biográficos/históricos (campo 678)*
- *Consulta de fuentes de referencia*
- *Otros campos de notas (campos 667, 680)*

# **¿Qué software utilizar?**

Para facilitar la tarea del catalogador, se optó por la interfaz de carga IsisMarc, la misma que se utiliza para los registros bibliográficos. De esta manera ambos catálogos pueden interactuar. Esta interfaz, fue configurada por los bibliotecarios y se pudo comenzar a trabajar sin esperar que se desarrolle un módulo de control de autoridades que contemple todas las funcionalidades que se requieren.

La *tercera etapa* comenzó con la carga de registros.

En primer lugar se procedió a convertir los 3145 registros de autoridad cargados en la base AUTOR.

## **4. PROCESO DE CONVERSIÓN DE REGISTROS**

Los registros de esta base de datos no contenían la totalidad de la información requerida por un registro MARC21 de autoridades, y en algunos casos se habían seguido criterios diferentes a los exigidos por AACR2r (por ejemplo, faltaban referencias en apellidos compuestos, preferencia del nombre completo sobre el nombre más conocido, etc.), pero con la convicción de que había que comenzar, se decidió aprovechar toda esta información, incluyendo también los breves datos biográficos o institucionales.

La conversión de registros se hizo por medio de una FST de reformateo y algunos comandos MX.

La mayor parte de la información faltante eran datos codificados uniformes para todos los registros, que pudieron crearse mediante la FST de reformateo sin grandes complicaciones.

#### **Información faltante:**

#### **Cabecera**

**001:** número de control

**003:** Identificador del número de control

**005**: fecha de la última transacción

**008:** elementos de longitud fija

**040**: Fuente de la catalogación

**4XX**: No existían todas las referencias exigidas por las AACR2r (por ej. en apellidos compuestos)

**670:** Existían las obras de referencia consultadas pero no los datos de la primera obra en que apareció el autor

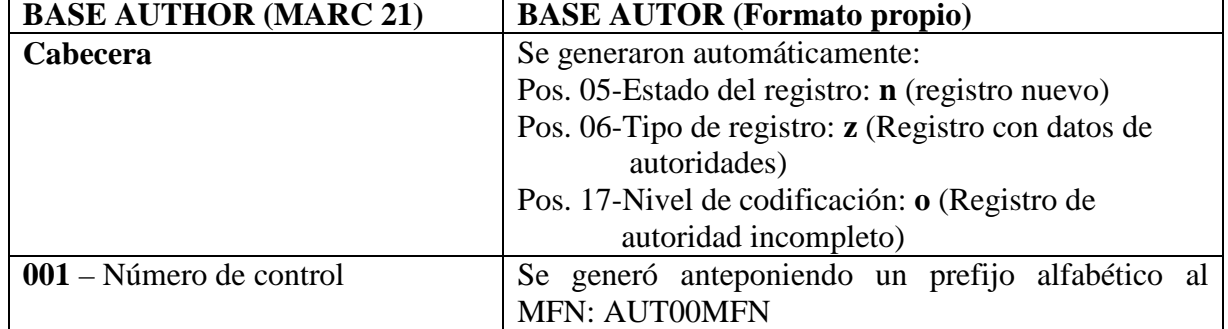

#### **Mapeo de campos:**

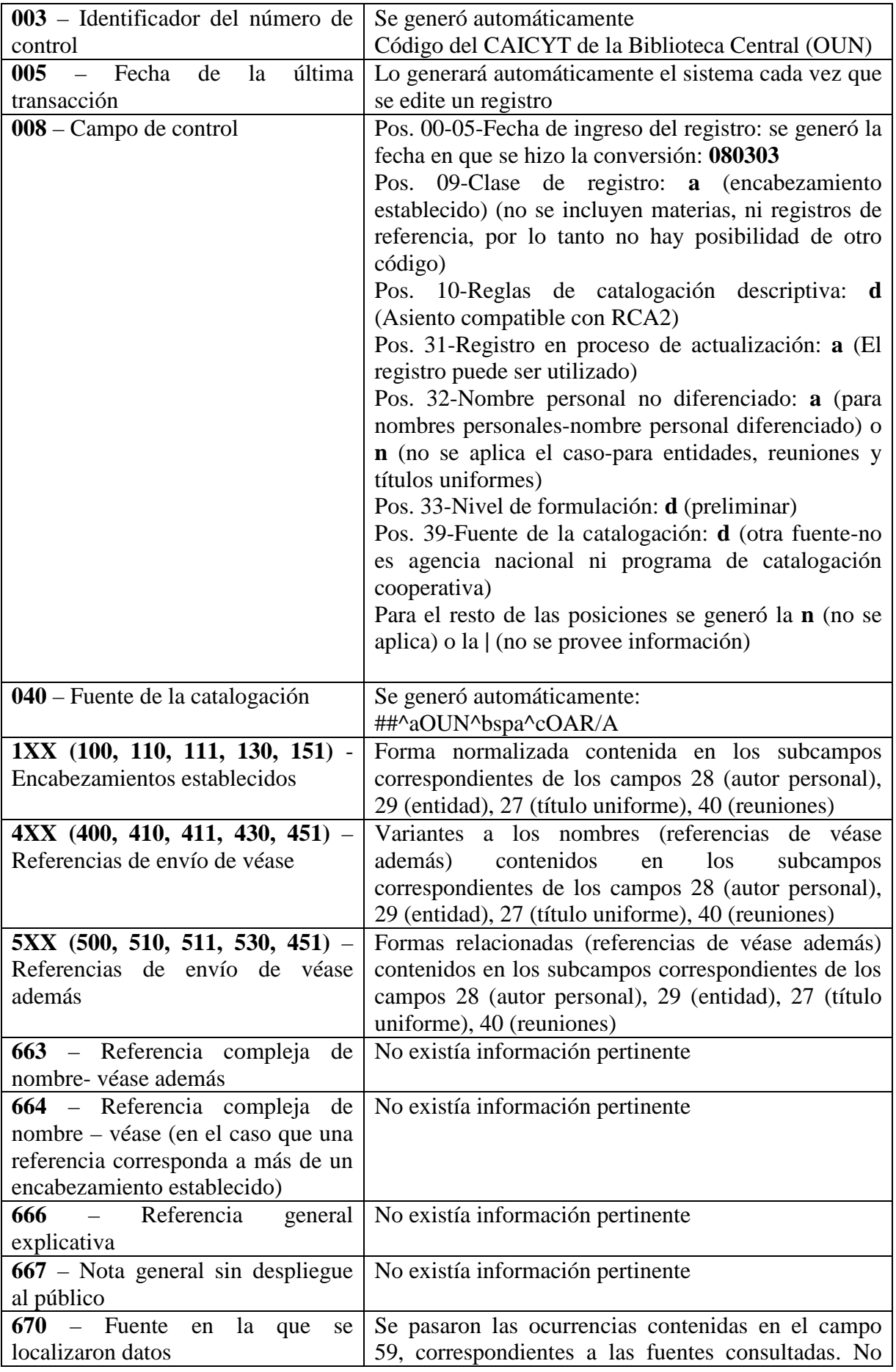

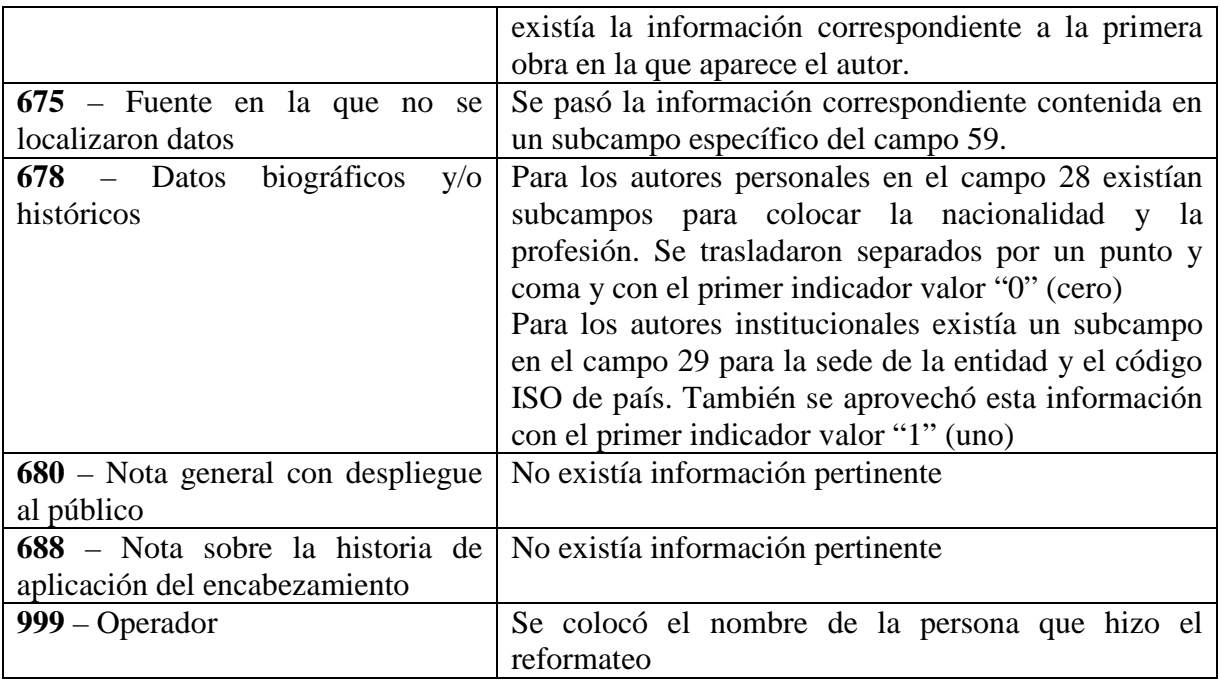

A partir de este momento se inicia el trabajo prospectivo de autoridades con registros originales completos. Como no se contaba con experiencia práctica en esta tarea, se decidió llevar a cabo una experiencia piloto en la Biblioteca de Artes y Diseño.

### **5. GESTIÓN Y MANTENIMIENTO DEL CATÁLOGO DE AUTORIDADES**

La gestión del catálogo de autoridades es una actividad bastante compleja dentro de los procesos documentales. Implica aumentar el volumen de tareas, dedicación permanente y establecer políticas de trabajo. No obstante, es imprescindible incorporarla porque es la única manera de garantizar la calidad de los catálogos.

En la Biblioteca de la Facultad de Artes y Diseño se lleva a cabo por 3 catalogadores que crean registros provisionales generados a partir del análisis documental y el Jefe del Departamento de Procesos Documentales, que cumple la función de gestor del catálogo, quien valida los registros provisionales convirtiéndolos en autoridades.

Antes de crear un nuevo registro, se busca el autor en el catálogo de la forma más genérica posible para constatar si ya está normalizado. Se pueden dar tres posibilidades:

a) Aparece en el catálogo de la *misma forma* en que se quiere añadir: **se selecciona y se asigna**.

 b) Aparece en el catálogo pero de una *forma diferente*: **se modifica el registro agregando la variante en un campo 4XX** 

c) No aparece en el catálogo de autoridades: **se crea un nuevo registro de autoridad.** 

### **Creación del registro provisional**

El registro provisional debe constar por lo menos de:

- Cabecera
- El campo **1XX** de acuerdo a AACR2r
- Formas no aceptadas en **4XX** si procede.
- La cita del documento que se está catalogando en el campo **670** con la indicación del lugar donde se ha encontrado el nombre y/o las variantes.
- Datos biográficos y/o históricos que aparezcan en el documento a catalogar en un campo 678.
- Campo **008/29 (evaluación de las referencias): a** (referencias consistentes con el encabezamiento) **ó n** (no se aplica, no hay referencias); campo **008/31 = b**  (registro en proceso de actualización)
- Identificación del catalogador

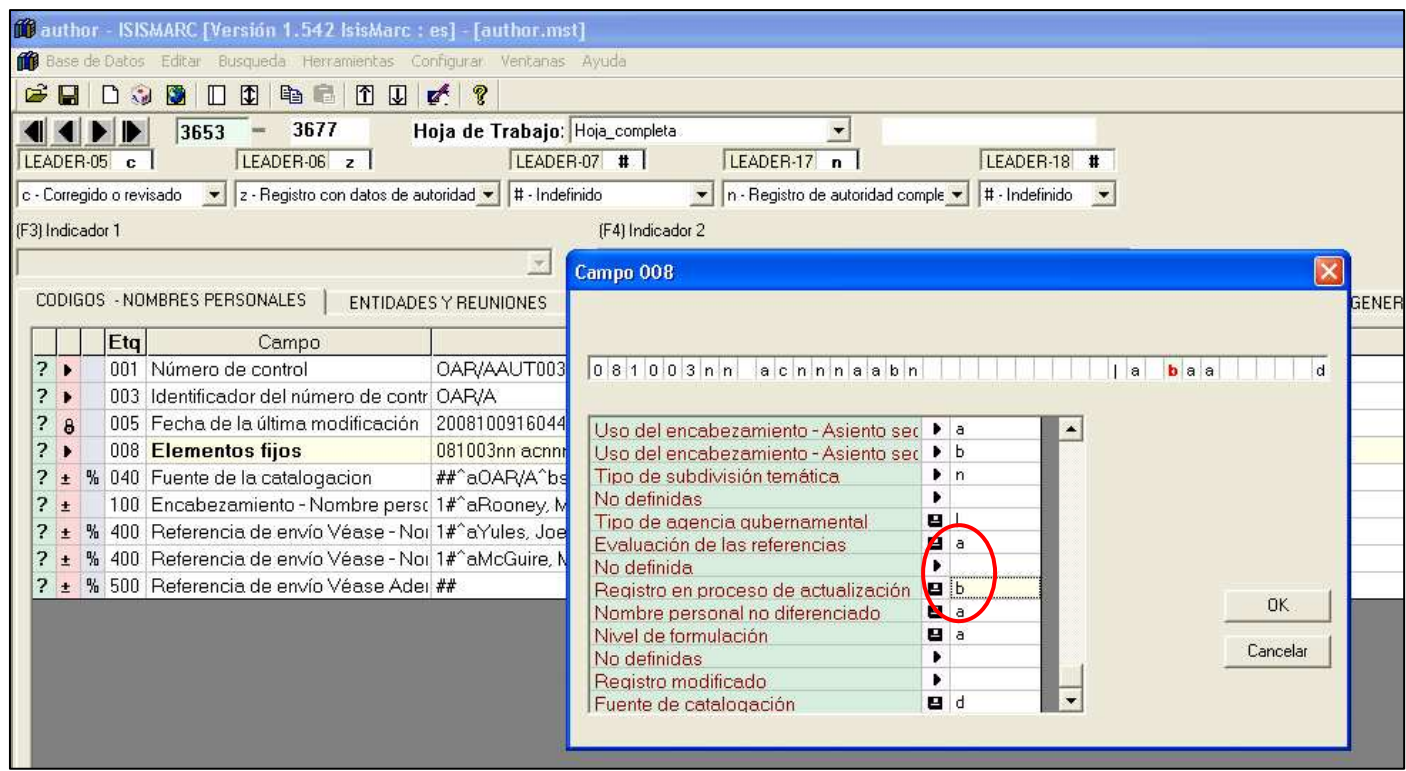

Si se ingresan solamente autoridades de nombres, la carga del campo 008 es sumamente sencilla. La mayoría de los datos se generan por defecto y no varían. Solamente hay que prestar atención a las siguientes posiciones:

# **Nombres personales:**

**008/29-**Evaluación de las referencias: consistentes o no se aplica (no hay referencias)

**008/31**-Registro en proceso de actualización: el registro está siendo actualizado o el registro puede ser utilizado

**008/32**-Nombre personal no diferenciado: diferenciado o no

### **Entidades**

**008/28**-Tipo de agencia gubernamental: el código que corresponda o "| "(no hay intención de codificar)

**008/29**-Evaluación de las referencias: consistentes o no se aplica (no hay referencias)

**008/31**-Registro en proceso de actualización: el registro está siendo actualizado o el registro puede ser utilizado

**008/32**-Nombre personal no diferenciado: no se aplica

# **Validación del registro de autoridad**

El gestor de autoridades revisa y completa el registro provisional:

- Realiza nuevamente la búsqueda para asegurarse que el registro no esté duplicado
- Comprueba que la autoridad esté correctamente redactada en cuanto a forma, orden de los elementos y codificación.
- Verifica que la autoridad esté correctamente identificada y que incluya todas las variantes posibles establecidas por las reglas de catalogación.
- Constata que la autoridad esté perfectamente diferenciada.
- Controla que no haya referencias de "véase" iguales a encabezamientos establecidos (resolución de conflictos)
- Verifica que todos los datos estén justificados en campos 670.
- Establece, si procede, las referencias cruzadas necesarias **(campos 5XX)**
- Recopila información que sirva para una identificación más precisa (biográfica, profesional, histórica, etc.).
- Da de alta al registro provisional modificando el valor de **008/31 = a**  (establecido en forma completa)

El gestor se ocupa, además, del mantenimiento del catálogo, controlando constantemente su consistencia. Verifica que los puntos de acceso del catálogo bibliográfico, generados antes de comenzar con el control de autoridades, estén formulados de la misma forma en que se han establecido. En caso contrario procede a su corrección.

Actualmente el catálogo de autoridades contiene aproximadamente 3.900 registros. Al estar conformado por registros convertidos incompletos y registros

originales, se presentan diversas situaciones que ha sido necesario resolver y establecer la metodología de trabajo más conveniente.

Por otro lado, como el trabajo de autoridades comenzó cuando los catálogos bibliográficos estaban muy avanzados, para evitar ambigüedades, se debieron tomar decisiones con respecto a la uniformidad de los puntos de acceso anteriores a la implementación.

#### **Situaciones que se presentan ante un nuevo registro de autoridad:**

- 1) **El autor no está en el catálogo de autoridades ni ha sido usado en el catálogo bibliográfico**: se crea un registro nuevo y se utiliza en los futuros registros bibliográficos.
- 2) **El autor no está en el catálogo de autoridades pero sí ha sido usado en el catálogo bibliográfico:** se pueden presentar dos alternativas:
	- a) *El autor está en el catálogo bibliográfico de la misma forma* que se quiere establecer: se crea el nuevo registro de autoridad. Se revisan las menciones de responsabilidad de los registros bibliográficos donde ha sido utilizado el autor para ver si hubieran variantes. Estas se asientan en campos 4XX y se registran los campos 670 necesarios para justificarlas.
	- b) *El autor está en el catálogo bibliográfico pero de una forma diferente* a la que se va a establecer: se crea el nuevo registro de autoridad. Se corrigen los registros bibliográficos con el nuevo encabezamiento (en lo posible con Cambios Globales de Winisis) y se revisan las menciones de responsabilidad para ver si hubieran variantes. Estas se asientan en campos 4XX y se registran los campos 670 necesarios para justificarlas.
- 3) **El autor ya está en el catálogo de autoridades**. También se presentan dos situaciones:
	- a) *El autor está en el catálogo de autoridades de la misma forma* que se va a establecer pero con registro preliminar: se acepta el encabezamiento y se completa el registro de autoridad agregando en la primera ocurrencia del campo 670 la obra que se tiene en mano donde aparece el autor. Se revisan los campos 4XX y si es necesario, se agregan referencias. En el campo 008/33-Nivel de formulación, se cambia el valor "*d-nivel preliminar*" por "*a-establecido en forma completa*". Si ha sido usado en los registros bibliográficos se controla que sea la misma forma, y se revisan las menciones de responsabilidad por si hubieran variantes. Estas se asientan en campos 4XX y se registran los campos 670 necesarios para justificarlas.
	- b) *El autor está en el catálogo de autoridades de una forma diferente* a la que se va a establecer: se modifica el registro: se coloca en el campo 1XX la forma elegida y se pasa el encabezamiento anterior al campo 4XX con el **\$wnno**, donde el valor "o" de la tercera posición indica que se trata de un encabezamiento anterior en un catálogo de autoridad. Si ha

sido usado en los registros bibliográficos se controla que sea la misma forma, se corrige si es necesario (en lo posible con Cambios Globales de Winisis) y se revisan las menciones de responsabilidad por si hubieran variantes. Estas se asientan en campos 4XX y se registran los campos 670 necesarios para justificarlas.

Ej.

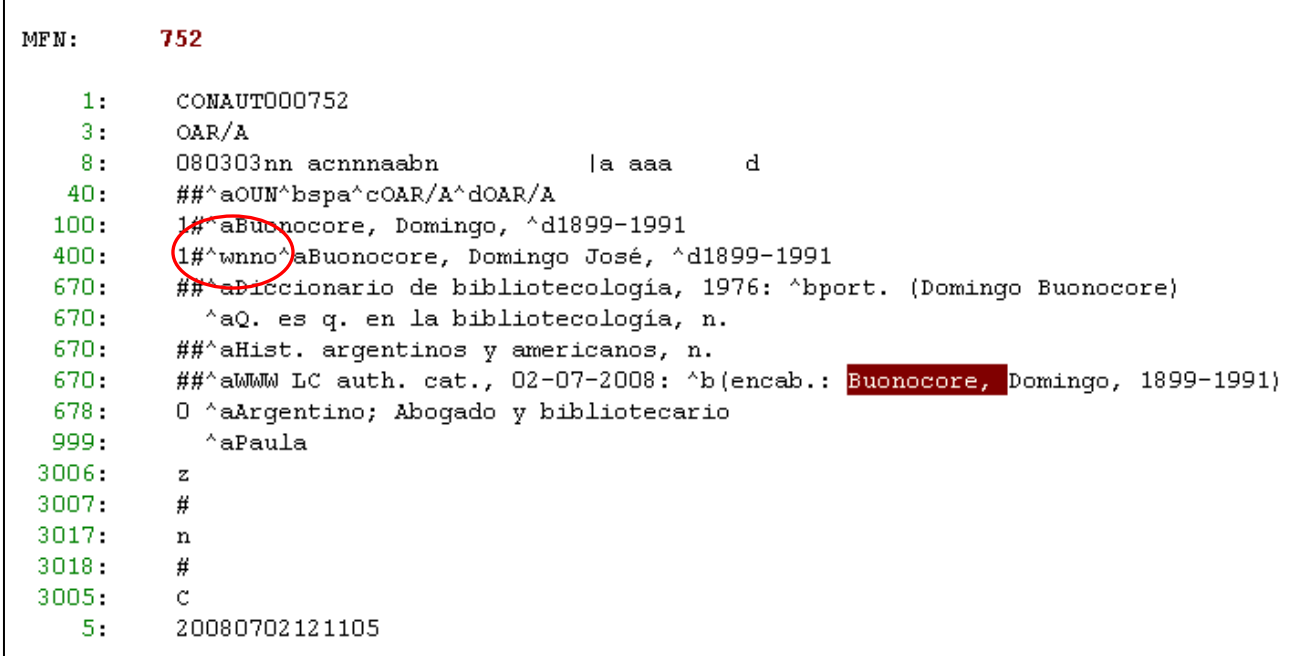

Los comienzos del catálogo de autoridades involucran mucho trabajo, especialmente para mantener la consistencia en relación al catálogo bibliográfico. Pero a medida que va pasando el tiempo y se van incorporando más nombres, este trabajo disminuye paulatinamente.

# **6. USO DE LOS REGISTROS DE AUTORIDAD EN EL CATÁLOGO BIBLIOGRÁFICO CON LA INTERFAZ ISISMARC**

Al crear los registros bibliográficos, los puntos de acceso incluidos en el catálogo de autoridades, se toman directamente desde el campo que corresponde: 100, 110, 111, 600, 610, 611, 700, 710, 711. Es decir, IsisMarc conecta ambos catálogos ahorrando trabajo al catalogador y reduciendo los errores de tipeo.

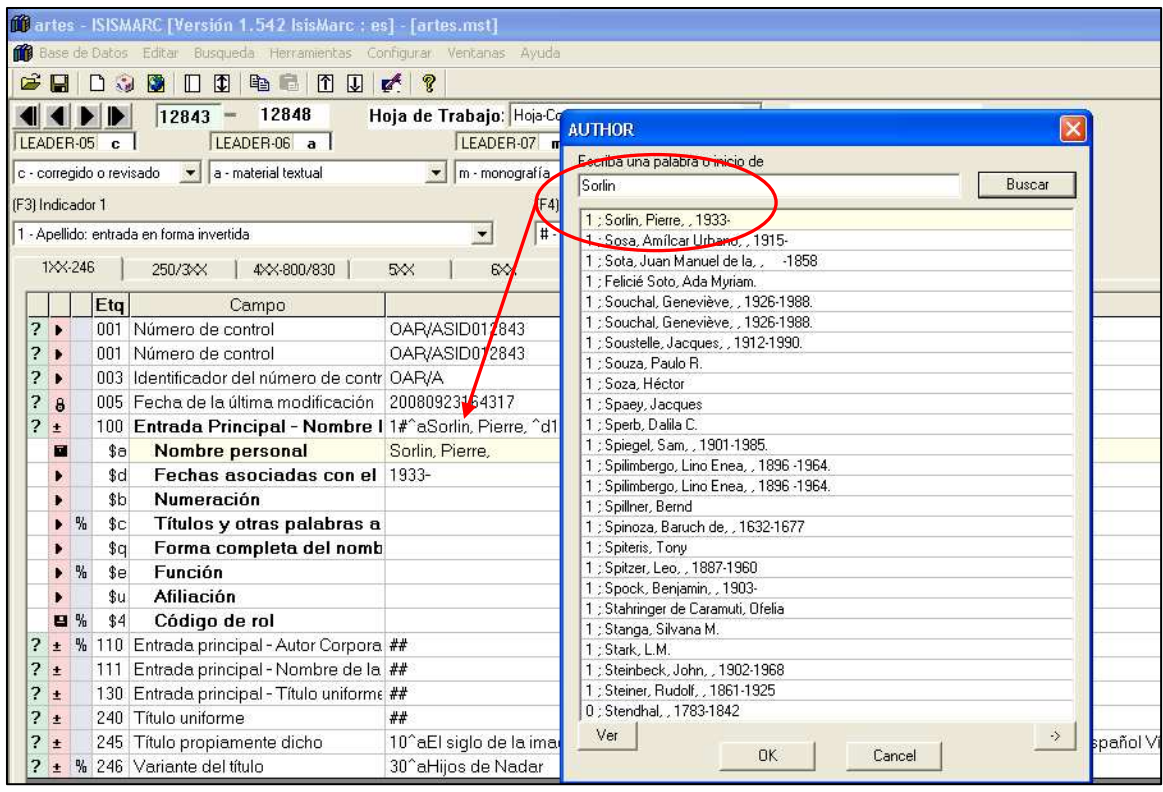

Esta interacción se logra al configurar la FDT21 de la base bibliográfica de la siguiente manera:

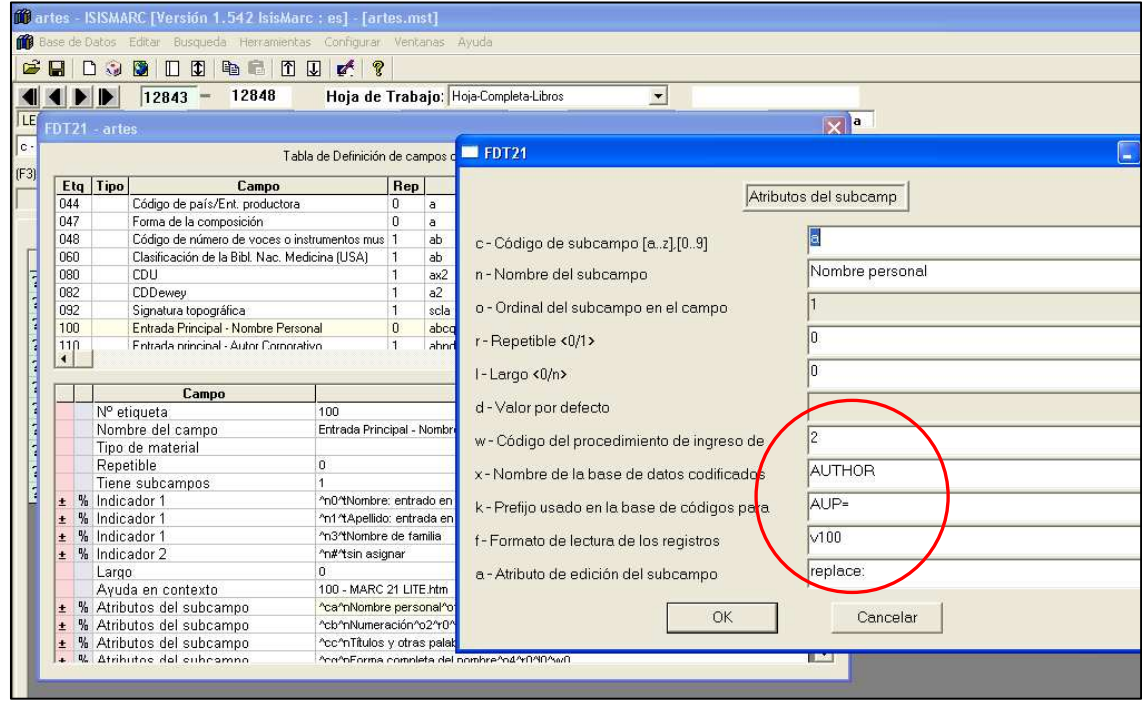

Donde V100, hace referencia al campo de la base AUTHOR de donde se va a extraer la información y AUP= es el prefijo para los nombres personales.

El procedimiento debe repetirse en todos los campos bibliográficos sujetos a control de autoridades: 100, 110, 111, 130, 600, 610, 611, 630, 700, 710, 711 y 730, cambiando el prefijo y el campo a extraer.

Además, la base AUTHOR, debe tener la siguiente FST, donde se correspondan los prefijos de la FDT21 de la base bibliográfica con los de la FST.

#### **FST de extracción de datos de la base AUTHOR**

100 0 if p(v100) then mhl,"**AUP=**"v100^a,v100^b,v100^c,v100^q,v100^d fi/ 100 0 v100^a,v100^b,v100^c,v100^q,v100^d/ 110 0 (if p(v110) then mhl,"**AUI=**"v110^a,v110^b fi)/ 110 1 (v110^a/,v110^b/)/ 111 0 if p(v111) then mhl,"**AUR=**"v111^a fi/ 111  $1 \frac{\nu \ln(11^\alpha a/\nu)}{11^\alpha e^{\nu}}$ 130 0 if p(v130) then mhl,"**TU=**"v130^a,v130^p,v130^s fi/  $130\,4\,(v130^{\circ}\text{a},v130^{\circ}\text{p},v130^{\circ}\text{s})/$ 130 0 (v130^a/,v130^p/,v130^s/)/ 151 0 v151^a/ 151 0 if p(v151) then mhl, "**GEO=**"v151^a fi/

Exactamente igual con los campos 4XX y 5XX.

Necesariamente el diccionario tiene que estar actualizado desde WinIsis para que la operación funcione.

#### **7. CAPTURA DE REGISTROS DE OTROS CATÁLOGOS DE AUTORIDADES**

Los catálogos de autoridades on-line de otras bibliotecas, son muy útiles para consultar al momento de establecer un nombre. Sirven para despejar dudas u obtener información biográfica o institucional y también para capturar registros de autoridad, e incorporarlos al catálogo propio, lo cual, a veces, puede significar un ahorro importante de trabajo para los catalogadores.

Sin embargo, antes de "bajar" un registro externo, se debe evaluar la conveniencia, ya que se encuentran registros de baja calidad, incompletos o formulados con reglas y/o criterios diferentes. En ocasiones implica más trabajo modificar ese registro para adecuarlo a las normas y políticas utilizadas, que crearlo en forma original.

Esto obliga a establecer políticas claras y precisas al respecto para evitar la proliferación de registros incompatibles con el catálogo.

Un caso muy común de incompatibilidad, se da con las referencias de relación o de "véase además". Se ha determinado que se harán este tipo de referencias si se tiene material bibliográfico donde aparezca esa forma del nombre. Si no existe, esa forma se colocará en un campo 4XX, es decir que se hará una referencia de "véase", evitando así las referencias "ciegas".

En base a la experiencia, se determinó que si un registro capturado de otro catálogo, no puede ser incorporado tal cual, o con mínimas modificaciones, es mejor crearlo nuevamente.

#### **8. FUENTES DE REFERENCIA**

Las políticas y prioridades para la consulta de fuentes de referencia que justifiquen encabezamientos y referencias, se han ido estableciendo a medida que avanza el trabajo.

Se determinó cuándo y qué fuentes de referencia consultar para ampliar información, y cómo redactarlas en los campos 670.

Si un autor (personal o entidad) no ofrece ninguna clase de conflicto y no es necesario establecer datos biográficos o institucionales, alcanza la cita de la obra que se está catalogando en la primera ocurrencia del campo 670.

Si hace falta reunir mayor información sobre el autor, se consultan obras de referencia, tanto impresas como electrónicas:

#### **Fuentes impresas:**

Las fuentes impresas más consultadas son:

- Diccionarios biográficos generales y especializados
- Enciclopedias generales y especializadas
- Diccionarios geográficos actualizados

Sin embargo, la posibilidad de tener fuentes de referencia impresas actualizadas es muy diferente en cada biblioteca de acuerdo con sus presupuestos. La mayoría de ellas no acostumbra adquirirlas, ya que se da prioridad a la bibliografía exigida por los docentes en los planes de estudio. Por lo tanto, se recurre mayormente a las fuentes en Internet, para lo cual es necesario tener ciertos recaudos.

#### **Fuentes en Internet:**

#### **Páginas web en general**

Se prefieren aquellas que emanan de entidades reconocidas, ya que, no solo ofrecen información más confiable, sino que garantizan mayor permanencia en el tiempo.

Un buen ejemplo es la *Internet Movie Database*, propiedad de Amazon: excelente base de datos en línea con información sobre directores, productores, actores, películas, programas de televisión, videojuegos, etc.

#### **WebPAC de bibliotecas:**

La consulta de catálogos on line de bibliotecas ha resultado muy útil para obtener datos normalizados que sirven para unificar criterios en el caso de encabezamientos difíciles (por ejemplo: datos insuficientes para una correcta identificación, transliteraciones de autores, etc.). Con respecto a los homónimos, los catálogos bibliográficos permiten identificar sobre qué temática han publicado los autores, dando indicios para personalizar cada nombre. También, a través de las menciones de responsabilidad de los registros bibliográficos se puede establecer, en caso de duda, cuál es la forma más usada por un autor en sus publicaciones.

Un catálogo muy confiable es el *Catálogo Colectivo del Consejo Superior de Investigaciones Científicas (CSIC)* de España, ya que ha sido pionero en el control de autoridades y se puede acceder tanto a los registros bibliográficos como a su catálogo de autoridades.

Otras fuentes sumamente valiosas según la nacionalidad del autor o entidad a establecer, son los catálogos de las bibliotecas nacionales, ya que la mayoría de ellas incluyen datos de autoridades como los catálogos de la *Library of Congress,* la *Biblioteca Nacional de España,* la *Bibliothèque Nationale Française,* la *Deutsche Nationalbibliothek,* la *Fundaçao Biblioteca Nacional* de Brasil*,* etc.

Con respecto a estos catálogos, hay que consultarlos con ciertas reservas prestando mucha atención a los siguientes aspectos:

- Pueden contener registros actuales y registros muy antiguos formulados con reglas diferentes (por ej. la LC tiene registros con AACR1 y AACR2).
- Las bibliotecas europeas no utilizan AACR2r sino que tienen sus propias reglas de catalogación basadas en las ISBD (como las Reglas de Catalogación Españolas), por lo tanto pueden haber diferencias de criterio al establecer los nombres.
- Los nombres se establecen de acuerdo con el contexto de cada catálogo, por lo tanto pueden haber diferencias al tomar la decisión de qué nombre seleccionar como correcto.
- La lengua del catálogo. Todo lo que las reglas indiquen que se registra en la lengua del catalogador (adiciones, nombres de santos, reyes, títulos uniformes, etc.), diferirá si se ha consultado un catálogo en una lengua diferente al español.

Es decir, que si bien los catálogos on line son de muchísima ayuda al momento de realizar el control de autoridades, no se pueden consultar "a ciegas". Se deben conocer las reglas en que se basa la descripción y los criterios establecidos ante una elección.

#### **Fuentes para nombres geográficos:**

Si bien no se normalizan todos los nombres geográficos, sino solamente aquellos que presentan alguna dificultad**,** siempre deben consultarse fuentes. Las más usadas son:

- Getty Thesaurus of Geographical Names
- National Geospatial-Intelligence Agency (NGA). Geographic Names Database (Geonames)
- Tesauro ISOC de topónimos

Estas fuentes son necesarias para determinar si hay más lugares con el mismo nombre o en caso de duda, a qué país pertenece. Se prefiere consultar la primera ya que da las formas del nombre en todos los idiomas y de esta manera se establece si existe una forma en español.

#### **Fuentes para títulos uniformes:**

En el caso de que se necesite determinar la autoridad de un título uniforme se consulta *Anonymous classics* de la IFLA.

#### **Enciclopedias:**

Una fuente de absoluta confianza en Internet por su trayectoria es la *Encyclopaedia Británica,* teniendo la precaución de considerar que se trata de una fuente en inglés.

La *Wikipedia* es sin duda la enciclopedia libre más famosa. Se puede consultar con confianza ya que establece las entradas por la forma más conocida de los nombres. Además ofrece sus variantes e información biográfica concisa muy útil, que puede ser copiada y pegada en el campo 678 (Datos biográficos y/o históricos) del registro de autoridad. Hay que tener en cuenta que esta enciclopedia se publica en diferentes lenguas y hay autores que no figuran en todas ellas. Por lo tanto, en el registro de autoridad se debe aclarar en qué idioma se consultó (Ej: WWW Wikipedia, inglés, 17- 10-2008)

También puede consultarse la enciclopedia *Encarta* que facilita copiar y pegar los datos biográficos.

## **9. DATOS BIOGRÁFICOS/HISTÓRICOS**

MARC21 permite registrar la información biográfica tanto en el campo 670, con indicación de la fuente, como en un campo específico, el 678. Las fechas de nacimiento y muerte de los autores personales, se incluyen en el campo 670 para que queden justificadas y se puedan utilizar en los encabezamientos. Pero la información referida a nacionalidad, profesión u otros datos útiles se ha preferido incluirla en el campo 678 \$a ya que es más fácil de identificarla al momento de necesitarla. De la misma manera se procede con la información sobre la historia de una institución. También se estableció la redacción de este campo con la forma: Nacionalidad; Profesión. Otros datos.

**Ej. Argentino (mendocino); Fotógrafo y profesor de Artes en Teatro, egresado del Instituto profesorado de Artes en S. Rafael. Actor, dramaturgo y director teatral.** 

La mayor o menor investigación sobre el autor dependerá de cada biblioteca. Cada una pondrá mayor énfasis en obtener datos biográficos de personalidades afines a su especialidad. Por ejemplo, en Artes y Diseño, se preocuparán por obtener las fechas de nacimiento y muerte, nacionalidad y profesión de los artistas y músicos, que, más allá de servir para solucionar conflictos de identidad futuros, ayudan para la clasificación e indización de los documentos, situándolos en un período y lugar determinados.

# **Ejemplo de información biográfica:**

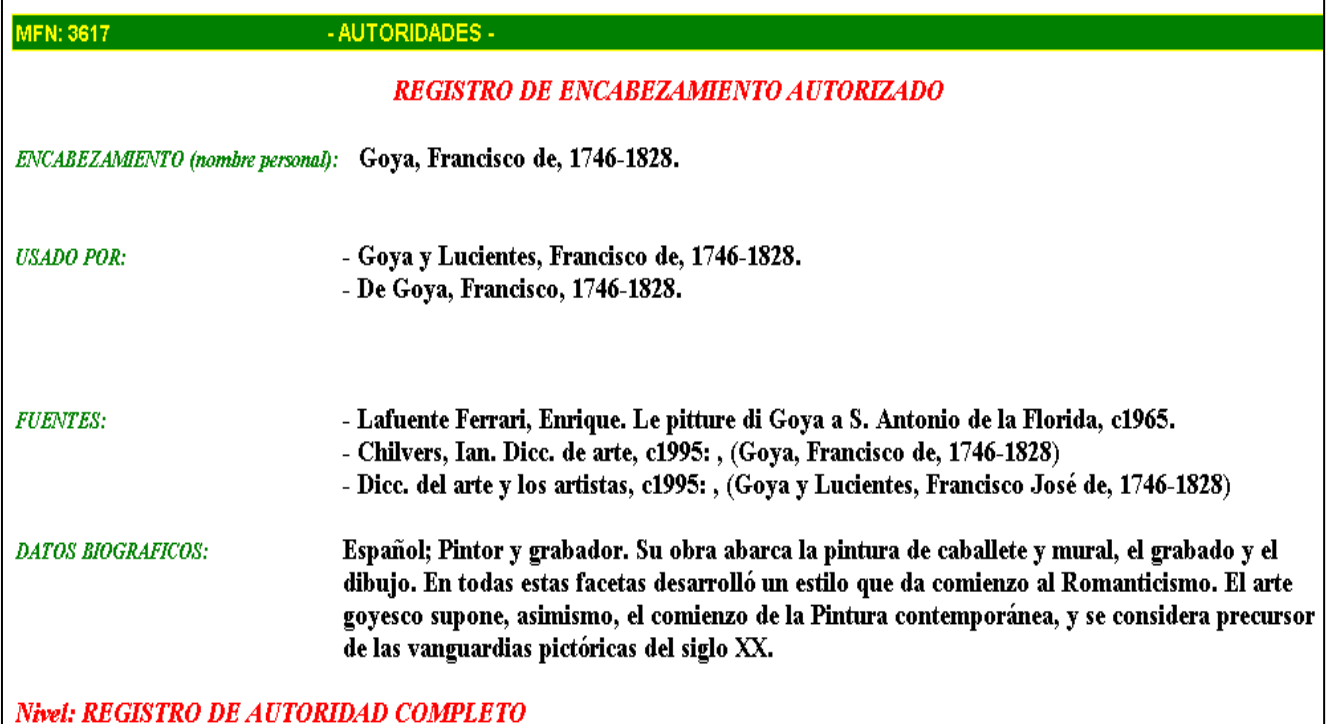

# **Ejemplo de información histórica:**

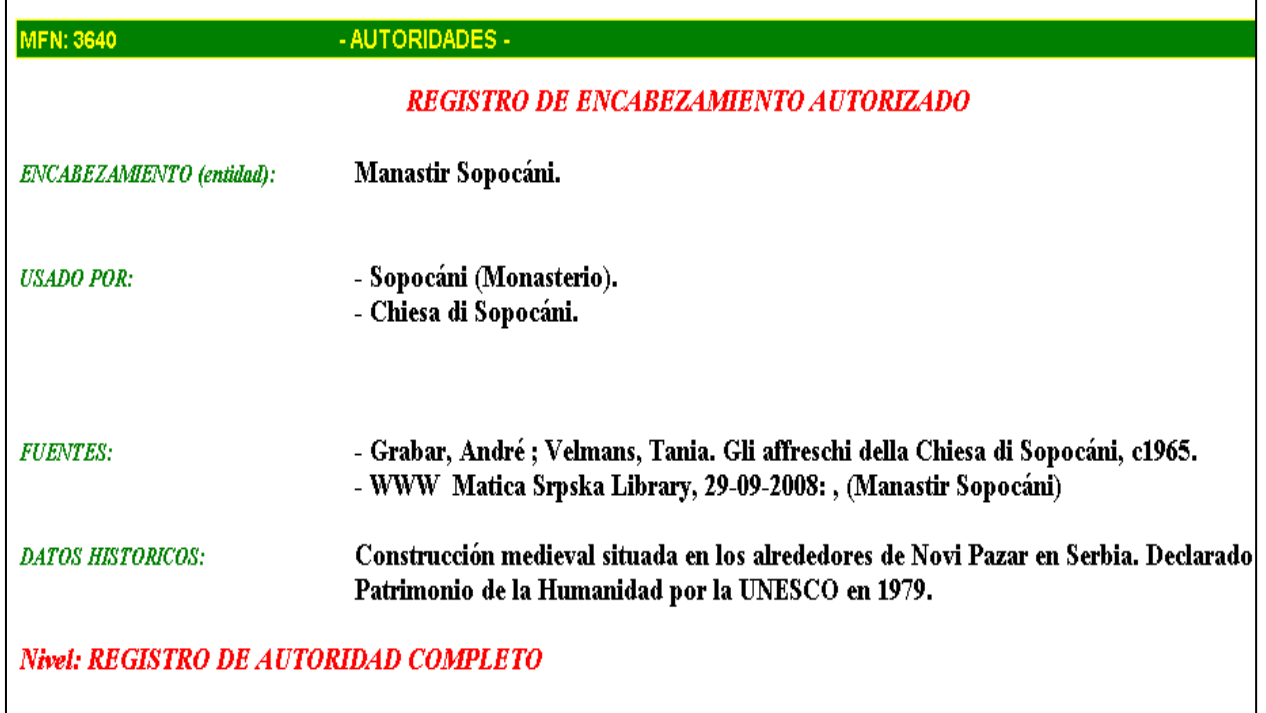

# **10. QUÉ NOS FALTA, HACIA DONDE VAMOS**

Como ya se ha establecido, todavía estamos en una etapa inicial y en realidad de mucho aprendizaje, donde el control de autoridades se realiza solamente en la Biblioteca de la Facultad de Artes y Diseño.

Esta etapa ha sido realmente fructífera y nos ha servido para tomar contacto con los problemas y vericuetos reales del trabajo de control de los puntos de acceso, para establecer criterios y políticas, las que se plasmarán en un Manual de procedimientos.

Estamos conscientes de que todavía nos falta muchísimo por hacer. A partir de 2009 esperamos poder incorporar otras bibliotecas del sistema. Para dar este paso, por ahora nos encontramos con un escollo importante: nos hace falta un soft que posea un verdadero módulo de control de autoridades que permita crear un catálogo colectivo con todas las bibliotecas del SID e integrarlo al catálogo bibliográfico en el WebPAC. De esta manera se cumplirá el objetivo de ayudar al usuario en sus búsquedas, y no solamente facilitar la catalogación como hasta ahora.

Otra función importante que debería cumplir el soft, es la conexión interna entre los puntos de acceso del registro bibliográfico con el correspondiente registro de autoridad, de manera que si se introduce un cambio en algún nombre, éste se refleje automáticamente en todos los registros bibliográficos donde ha sido usado, y no deban hacerse correcciones manuales.

Soluciones comerciales hay muchas, pero no sucede lo mismo con el software libre donde el control de autoridades, en algunos casos, sólo está esbozado y en otros todavía ni siquiera ha sido considerado.

Una vez resuelto el problema, se formará el equipo de trabajo que se haga cargo de la gestión del catálogo centralizado y se establecerá con mucha precisión el flujo de trabajo desde la creación del registro provisional y su posterior validación, para que sea utilizado en los registros bibliográficos de todo el Sistema.

# **11. CONCLUSIÓN**

Sin duda, incluir el control de puntos de acceso a nuestras tareas habituales significa aumentar nuestro volumen de trabajo, que irá disminuyendo a medida que se incorporen nuevos autores. Las personas involucradas en esta tarea, sobre todo las que realicen la validación de registros de autoridad, deben estar fuertemente capacitadas en las reglas de catalogación vigentes y en MARC21, mantener una actitud constante de revisión de registros anteriores para asegurar la consistencia de los catálogos y velar por su calidad.

Cada vez es mayor el volumen de documentos a procesar, por lo tanto, si no apuntamos a la catalogación cooperativa, no podremos cumplir satisfactoriamente nuestros objetivos. Por eso es tan importante que las bibliotecas universitarias inviertan en el control de autoridades, sobre todo para aportar datos de personalidades locales, los que serán muy difíciles de encontrar en catálogos extranjeros.

De la misma manera que nos costó cambiar de nuestro formato bibliográfico local a MARC21 pasando por el reformateo de registros y hoy no nos arrepentimos, debemos encarar el mismo proceso con el control de puntos de acceso. Tenemos que convencernos de que todo comienzo es difícil e implica mucho trabajo, pero es la única alternativa para beneficiarnos más adelante.

# **12. ANEXO**

### **Catálogos y listas de autoridades disponibles en Internet**

**Anonymous classics : a list of uniform headings for European literatures. IFLA, 2004:** http://www.ifla.org/VII/s13/pubs/AnonymousClassics2004.pdf

**Biblioteca Lic. Víctor Guzmán, de la Escuela de Trabajo Social (UNCórdoba):**  http://agro.koha.unc.edu.ar/cgi-bin/koha/opac-authorities-home.pl

**Biblioteca Mayor, Universidad Nacional de Córdoba** (permite exportar registros): http://www.bibliotecas.unc.edu.ar/cgi-bin/Libreo-AMayor

**Biblioteca Nacional de Chile:** http://www.bncatalogo.cl

**Biblioteca Nacional de España** (permite exportar registros): http://catalogo.bne.es/uhtbin/authoritybrowse.cgi

**Biblioteca Nacional de Francia:** http://noticesautorites.bnf.fr/

**Bibliotecas nacionales de todo el mundo:**  http://exlibris.usal.es/bibesp/nacion/index.htm

**Deutsche Nationalbibliothek:** http://z3950gw.dbf.ddb.de/

**Fundaçao Biblioteca Nacional (Brasil):** http://www.bn.br/portal/e,

**Getty Thesaurus of Geographic Names:**  http://www.gfortty.edu/research/conducting\_research/vocabularies/tgn/index.html

**Library of Congress** (permite exportar registros): http://authorities.loc.gov

**Listado de 3.378 autores institucionales por AACR2. 2ª. Versión, diciembre de 1996. Supervisada y corregida por Silvia Texidor. UNIRED:**  http://www.biblioteca.uade.edu.ar/downloads/AACR21.pdf

**1.659 autores institucionales de la República Argentina normalizados por AACR2. UNIRED:** http://www.biblioteca.uade.edu.ar/downloads/TexidorAACR2.pdf

**National Geospatial-Intelligence Agency (NGA). Geographic Names Database (Geonames):** http://geonames.nga.mil/ggmagaz/geonames4.asp

**Red de Bibliotecas del Consejo Superior de Investigaciones Científicas (CSIC-España):** http://aleph.csic.es/F?func=file&file\_name=find-b&local\_base=MAD10

**Sistema Nacional de Bibliotecas de Euskadi:** http://www.liburutegiak.euskadi.net/cgibin\_q81a/aubi/

**Universidad de Barcelona:** http://www.bib.ub.edu/recursosinformacio/catalegs/autoritats-tesaurus/

**Universidad de Salamanca:** http://bauta.usal.es/aut/

# **13. BIBLIOGRAFÍA CONSULTADA**

- Albás, Lorenzo (2003). *El control de autoridades y calidad de puntos de acceso del catálogo automatizado de la Biblioteca de la Universidad de Salamanca,* [en línea]. Salamanca, España: Universidad de Salamanca. Revisado el 21 de octubre de 2008 de: http://sabus.usal.es/docu/pdf/Lorenzo.PDF
- Byrne, Deborah J. (2001). *Manual de MARC: cómo interpretar y usar registros MARC.* (Traducido y adaptado de la 2a. ed. en inglés en GREBYD por Nicolas Rucks). Buenos Aires: GREBYD.
- Cristán, Ana (2000). *Taller de capacitación NACO* (ed. español). Washington, D.C.: Library of Congress, Program for Cooperative Cataloging.
- García, Ageo. (2004). *Formato MARC 21 para registros de autoridade,* [en línea]. Versión concisa en español. Con la colaboración de los integrantes del Consejo Consultivo Latinoamericano para la Cooperación en Catalogación Proyecto MARC 21 para América Latina. Revisado el 21 de octubre de 2008 de: http://www.loc.gov/marc/authority/ecadspa.html
- Herrero Pascual, Cristina (1999). *El control de autoridades*. Anales de documentación, [en línea] (2), 121-136. Revisado el 20 de octubre de 2008 de: http://www.um.es/ojs/index.php/analesdoc/article/viewFile/2621/2601
- Jiménez Pelayo, J. y García Blanco, R. (2002) *El catálogo de autoridades: creación y gestión en unidades documentales*. Gijón, España: Trea.
- Library of Congress. Network Development MARC Standard Office (2008). *MARC 21 format for authority data,* [en línea]. Revisado el 4 de noviembre de 2008 de: http://www.loc.gov/marc/authority/ecadhome.html
- *Reglas de catalogación angloamericanas* (2a. ed., rev. de 2002, actualización de 2003) (2004). Bogotá: Rojas Eberhard.